**IBM Passport Advantage Software** 

# **Sub-capacity (Virtualization) License Counting Rules**

# **IBM System z<sup>™</sup> Virtualization Environment**

NOTE: Please use these rules in conjunction with the <u>Passport Advantage License</u>
<u>Agreement</u>

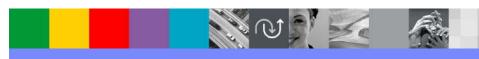

## **Index of Items**

- Summary of Virtualization Capacity Licensing Requirements (page 3)
- ILMT License Counting Scenarios, Rules & Definitions (page 4-13)
  - Definitions (page 4-8)
  - Scenarios
    - LPARs with shared pool (page 9)
    - LPARS with Shared Pool Multiple Engine types (page 10)
    - z/VM/zKVM with Linux Guests IFLs (page 11)
    - z/VM/zKVM with Linux Guests CPs (page 12)
    - z/VM/zKVM with Linux Guests Capping at z/VM/zKVM LPAR (Page 13)
    - z/VM/zKVM with Linux Guests Capping Server (page 14)
    - z/VM/zKVM with Linux Guests CPU Pooling (page 15)
    - LPAR Group Capping on System z (page 16)
    - LPARs with mixed engine types (CP & IFL) (page 17)
    - LPAR with zCX Servers (page 18)
    - LPAR with zCX Server and z/VM with Linux Guests (page 19)
    - Server in Basic Mode no partitioning (page 20)
    - LPARs with Dedicated IFLs (page 21)
  - Licensing Rules (page 22-23)
- Manual Calculation of Virtualization Capacity (page 24-26)
  - ▶ Eligibility Criteria & Requirements (page 24)
  - Rules (page 25)
  - Worksheet Example (page 26)
- Other
  - Key Web Links (page 27)

# **Sub-capacity Licensing Requirements Summary**

### Customers must:

- Agree to the terms of the Sub-capacity Attachment, and follow Virtualization Capacity License Counting rules for their Eligible Virtualization Environment(s)
- Use Eligible Sub-capacity Products
- Use Eligible Virtualization Technologies
- Use Eligible Processor Technologies
- Use the IBM License Metric Tool (ILMT) and maintain report documentation
  - Tivoli Asset Discovery for Distributed (TADd) or IBM BigFix Inventory, may be used in lieu of IBM License Metric Tool.

### **PLEASE NOTE:**

- The above is only a summary. For details about sub-capacity licensing requirements, see the Sub-Capacity Licensing Terms and other information referred to above, at <a href="Passport Advantage Sub-capacity licensing information">Passport Advantage Sub-capacity licensing information</a>
- •Customers are responsible for the installation of the IBM License Metric Tool and for the server it runs on.

# **System z Definitions**

## Logical Partition (LPAR):

▶ IBM System z servers can be partitioned into separate logical computing systems. System resources (memory, processors, I/O devices) can be divided or shared among many such independent logical partitions (LPARs) under the control of the LPAR hypervisor, which comes standard on all System z servers. Each LPAR supports an independent operating system (OS) loaded by a separate initial program load (IPL).

## z/OS Container Extensions Server (zCX Server):

- Provides unmodified Linux on Z Docker images running inside z/OS:
  - Customer can deploy Linux on Z software components as Docker Containers in a z/OS system, in direct support of z/OS workloads.
  - A separately provisioned Linux server is not required.
  - Customer can maintain overall solution operational control within z/OS and with z/OS Qualities of Service.
  - IBM z14 (or later) based server is required.
  - CP and zIIP processors are used.

## Virtual Machine (VM):

- ▶ z/VM is an operating system implementation of IBM virtualization technology providing the capability to run full-function operating systems such as Linux on System z and z/OS as "guests" of z/VM. These guests are called virtual machines and perform as if they were completely independent machine environments as far as the guest operating system is concerned.
- zKVM is an open source virtualization option for running Linux-centric workloads that uses common Linux-based tools and interfaces.

## Processor types:

- System z servers exploits several types of processors, that are also called engines. Three of them are pertinent for distributed software licensing purposes:
  - Central Processor (CP), also known as a General Purpose processor, which can execute any kind of workload
  - Integrated Facility for Linux (IFL) processor which is limited to executing only Linux for System z workloads with or without the z/VM hypervisor
  - z Integrated Information Processor (zIIP) is a purpose-built processor designed to operate asynchronously with the general processors in the mainframe to help improve utilization of computing capacity.
- On zKVM / z/VM hypervisors only the CP and IFL processors types are being licensed and on zCX servers only CP and zIIP processors. zKVM / z/VM systems are licensed separately from zCX and the product license used will be the sum of zKVM / z/VM and zCX license used. Because of that fact CP processors can be licensed twice (for zCX and zKVM/z/VM) please see details on page 19.

## **Supported processor types per platform**

|             | IFL      | СР       | zIIP     |
|-------------|----------|----------|----------|
| z/VM & zKVM | <b>~</b> | <b>~</b> |          |
| zCX         |          | <b>~</b> | <b>~</b> |

### Dedicated Partition:

- Resources are only moved between partitions "explicitly" (e.g. by an operator or a scheduled job)
- Engines are always allocated in whole increments

### Shared Pool:

- Pool of IFL or CP engines shared by partitions
- System automatically dispatches processing resources between partitions as needed
- Engines are always allocated in whole increments

## LPAR Group

 Enables the management of capacity for multiple z/OS LPARs to a limit allowing better management of CPU usage

### CPU Pool

 Allows to limit the amount of CPU resources of virtual machines are allowed to consume in aggregate

## Tenant Resource Group

- Allows the metering and optional capping of workloads of zCX servers
- When you specify a maximum capacity or memory limit for the tenant resource group, WLM limits the amount of processor capacity or memory that is available for working. It is classified to the tenant report classes associated with the tenant resource group.

## **LPARs with Shared Pool**

# **Server with 5 IFLs**

### Cores to be licensed

DB2
MQ
MQ
Linux 1
Linux 2
1 2 3

1 IFL or CP engine = 1 processor core

| DB2 | MQ | Partition                |  |  |  |
|-----|----|--------------------------|--|--|--|
| 2   | 2  | Linux 1                  |  |  |  |
|     | 3  | Linux 2                  |  |  |  |
| 2   | 5  | Total IFLs for Partition |  |  |  |
| 5   | 5  | Capacity Limit           |  |  |  |
| 2   | 5  | Total IFLs               |  |  |  |

<u>License Rule:</u> The lower of the sum of each partition for a product, or the engine capacity of the shared pool

2 logical IFLs assigned to LPAR 1 3 logical IFLs assigned to LPAR 2

1 2 3 4 5

5 IFLs in the shared pool

# **LPARs with Shared Pool – Multiple Engine types**

# Server with 3 IFLs & 3 CP engines

### Cores to be licensed

1 IFL or CP engine = 1 processor core

|         |         |         |         | DB2<br>(IFL) | DB2<br>(CP)        | MQ<br>(CP)  | Partition                                              |
|---------|---------|---------|---------|--------------|--------------------|-------------|--------------------------------------------------------|
|         | DB2     | DB2     | DB2     | 1            |                    |             | Linux 2 LPAR                                           |
|         |         |         |         |              | 2                  |             | Linux 3 LPAR                                           |
|         |         |         | MQ      |              | 2                  | 2           | Linux 4 LPAR                                           |
|         |         |         |         | 1            | 4                  | 2           | Tot IFL/CP for Partition                               |
|         |         |         |         | 3            | 3                  | 3           | Capacity Limit                                         |
|         |         |         |         | (1 IFL       | <b>1</b><br>+ 3CP) | 2           | Total IFL / CP engines                                 |
| Linux 1 | Linux 2 | Linux 3 | Linux 4 |              |                    | or a produc | wer of the sum of each<br>t, or the engine capacity of |
| 1 2     | 1       | 1 2     | 1 2     |              | 2 logica           | I CPs as    | signed to LPAR 2<br>signed to LPAR 3                   |
|         |         |         |         | L            | 2 logica           | I CPs as    | signed to LPAR 4                                       |
| 1 2 3   |         |         | 2 3     |              |                    |             | ared pool &<br>ared pool                               |

## z/VM/zKVM with Linux Guests - IFLs

# **Server with 8 IFLs**

### MQ MQ **WAS WAS Test** Linux2 |Linux3| Linux1 2 3 2 Linux **VM** 2 2 3 4 5 6 1

(5)

(6)

### Cores to be licensed

1 IFL or CP engine = 1 processor core

| WAS | MQ | Partition                 |  |  |  |
|-----|----|---------------------------|--|--|--|
|     | 3  | Linux 2 VM                |  |  |  |
| 2   |    | Linux 3 VM                |  |  |  |
| 2   | 3  | Total IFLs for Partitions |  |  |  |
| 6   | 6  | Capacity Limit            |  |  |  |
| 2   | 3  | Total IFLs for z/VM LPAR  |  |  |  |
| 2   | 2  | Linux LPAR                |  |  |  |
| 4   | 5  | Total IFLs                |  |  |  |

<u>License Rule:</u> The lower of the sum of each partition for a product, or the engine capacity of the shared pool

3 Linux Virtual Machines with 9 virtual engines

6 logical IFLs assigned to z/VM LPAR 2 logical IFLs assigned to Linux LPAR

8 IFLs in the shared IFL pool

## z/VM/zKVM with Linux Guests - CPs

# **Server with 8 CPs**

### MQ MQ **WAS WAS Test** Linux2 |Linux3| Linux1 2 3 2 Linux **VM** 2 2 3 4 5 6 1

(5)

(6)

### Cores to be licensed

1 IFL or CP engine = 1 processor core

| WAS | MQ | Partition                |  |  |  |
|-----|----|--------------------------|--|--|--|
|     | 3  | Linux 2 VM               |  |  |  |
| 2   | ·  | Linux 3 VM               |  |  |  |
| 2   | 3  | Total CPs for Partitions |  |  |  |
| 6   | 6  | Capacity Limit           |  |  |  |
| 2   | 3  | Total CPs for z/VM LPAR  |  |  |  |
| 2   | 2  | Linux LPAR               |  |  |  |
| 4   | 5  | Total CPs                |  |  |  |

<u>License Rule:</u> The lower of the sum of each partition for a product, or the engine capacity of the shared pool

3 Linux Virtual Machines with 9 virtual engines

6 logical CPs assigned to z/VM LPAR 2 logical CPs assigned to Linux LPAR

8 CPs in the shared pool

# z/VM/zKVM with Linux Guests – Capping at z/VM/zKVM LPAR

(6)

(5)

## **Server with 8 IFLs**

# MQ MQ Test WAS Linux1 Linux2 Linux3 1 2 3 1 Test 1 2 3 4 5 6 1 2

### Cores to be licensed

1 IFL or CP engine = 1 processor core

| WAS | MQ | Partition                 |  |  |  |  |
|-----|----|---------------------------|--|--|--|--|
|     | 6  | Linux 2                   |  |  |  |  |
| 3   | 3  | Linux 3                   |  |  |  |  |
| 3   | 9  | Total IFLs for Partitions |  |  |  |  |
| 6   | 6  | Capacity Limit            |  |  |  |  |
| 3   | 6  | Total IFLs                |  |  |  |  |

<u>License Rule:</u> The lower of the sum of each partition for a product, or the engine capacity of the shared pool

3 Linux Virtual Machines with 13 virtual engines

6 logical IFLs assigned to z/VM1 LPAR 2 logical IFLs assigned to z/VM2 LPAR

8) (8) IF

8 IFLs in the shared pool

# z/VM/zKVM with Linux Guests – Capping at Server

Cores to be licensed

**Partition** 

**Server with 4 IFLs** 

1 IFL or CP engine = 1 processor core

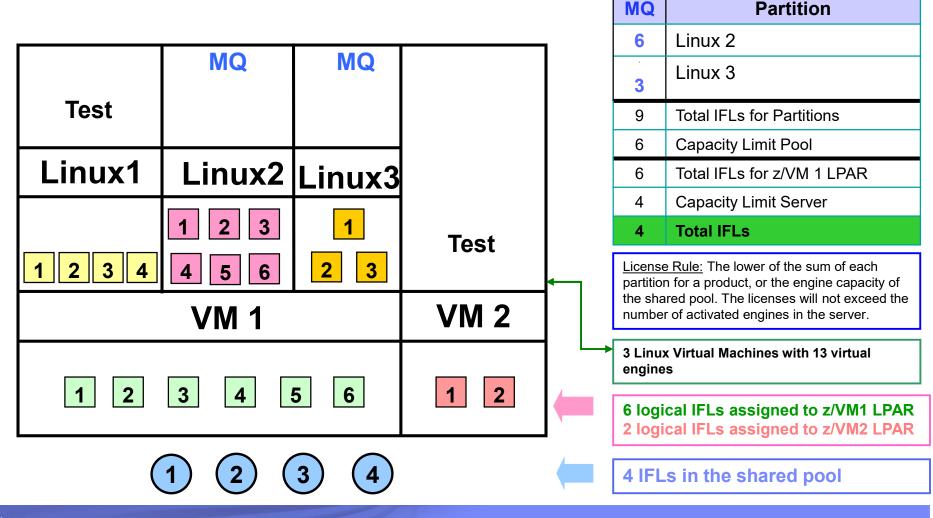

## z/VM/zKVM with Linux Guests – CPU Pooling

### Cores to be licensed

DB2 WAS

1 IFL or CP engine = 1 processor core

**Partition** 

| Server with 8 IFLs |            |          |                 |          | DBZ                                                                                                    | VVAS                | Partition                                                                                   |
|--------------------|------------|----------|-----------------|----------|----------------------------------------------------------------------------------------------------|---------------------|---------------------------------------------------------------------------------------------|
|                    | GOITOI WIL | <u> </u> |                 | 1        | 4                                                                                                    |                     | Linux 1                                                                                     |
| DB2                | DB2        | WAS WAS  |                 |          | 4                                                                                                    |                     | Linux 2                                                                                     |
|                    |            | WAG      | WAG             |          |                                                                                                    | 3                   | Linux 3                                                                                     |
|                    |            |          |                 | 1        |                                                                                                    | <u>4</u>            | Linux 4                                                                                     |
| Linux1             | Linux2     | Linux3   | Linux4          |          | 8                                                                                                    | 7                   | Partition Capacity                                                                          |
|                    |            |          |                 | 1        | 4.3                                                                                                    | 4                   | CPU Pool Capacity                                                                           |
| 1 2                | 1 2        | 1 2      | 1 2             |          | 5                                                                                                    | 4                   | Total Capacity                                                                              |
| 3 4 CPU F          |            | CPU F    | <b>←</b>        |          | <ul> <li>CPU Pool Capping Rule: the lower of the each partition for a product or the process capacity of the CPU pool</li> <li>Aggregate fractional processor cores, app CPU pool capping rules, and round up at a server level to the next whole processor cores.</li> </ul> |                     | roduct or the processor core<br>pool<br>processor cores, apply<br>lles, and round up at the |
| = 4.3              | IFLs       | = 4 IFLs |                 | 14       | 4 Linux Vi<br>engines                                                                                                    | rtual Mach          | ines with 15 virtual                                                                        |
| VM                 |            |          | <del>l </del> [ | CPU Pool | 5                                                                                                    |                     |                                                                                             |
| 1 2 3 4 5 6 7 8    |            |          | <b>—</b> [      | 8 logica | II IFLs as                                                                                                    | signed to z/VM LPAR |                                                                                             |
| 1 2 3 4 5 6 7 8    |            |          |                 |          | 8 II                                                                                                    | Ls in th            | ne shared pool                                                                              |

# LPAR Group Capping on System z

<u>License Rule:</u> The lower of the sum of each partition for a product, or the engine capacity of the shared pool. The licenses will not exceed the number of activated engines in the server.

# MQ MQ MQ LPAR1 LPAR2 LPAR3 LPAR4 LPAR Group1 6 5 2 2 3

### Cores to be licensed

1 IFL or CP engine = 1 processor core

| MQ | Partition              |  |  |  |
|----|------------------------|--|--|--|
| 4  | LPAR1                  |  |  |  |
| 4  | LPAR2                  |  |  |  |
| 8  | Total IFLs LPAR Group1 |  |  |  |
| 6  | Capacity Limit Pool    |  |  |  |
| 2  | Total IFLs for LPAR4   |  |  |  |
| 10 | Capacity Limit Server  |  |  |  |
| 8  | Total IFLs             |  |  |  |

LPARs in LPAR Group assigned logical IFLs

6 logical IFLs assigned to LPAR Group1 2 logical IFLs assigned to LPAR

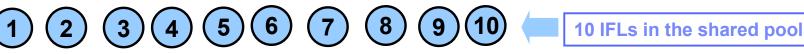

# LPARs with mixed engine types (CP & IFL)

# Server with 6 IFLs and 4 CPs

### Cores to be licensed

1 IFL or CP engine = 1 processor core

|                     |       |         | 1        | WAS                                                                                                    | MQ                                       | Partition                                            |  |
|---------------------|-------|---------|----------|----------------------------------------------------------------------------------------------------|------------------------------------------|------------------------------------------------------|--|
|                     |       |         |          |                                                                                                    | 2                                        | Guest Linux 1                                        |  |
|                     |       |         |          | 3                                                                                                    | 3                                        | Guest Linux 2                                        |  |
|                     |       |         |          | 4                                                                                                    | ÷                                        | Guest Linux 3                                        |  |
| MQ                  | MQ    | WAS     |          | 7                                                                                                    | 5                                        | Total IFLs for Partitions                            |  |
| IVIQ                | WAS   |         |          | 6                                                                                                    | 6                                        | IFL pool Capacity Limit                              |  |
|                     |       |         |          | 6                                                                                                    | 5                                        | Total IFLs                                           |  |
|                     |       |         |          | <u>License Rule:</u> The lower of the sum of each partition for a product, or the engine capacit the shared pool |                                          |                                                      |  |
| Linux1              | Linux | Linux3  |          |                                                                                                    |                                          | lachines. All of them using IFL or CP engines only). |  |
| 1 2 1 2 3           |       | 1 2 3 4 |          |                                                                                                    | ype linux guests on single<br>upported ! |                                                      |  |
| VM LPAR             |       |         | <b>(</b> |                                                                                                    | _                                        | FLs all and 4 logicalCP<br>VM LPAR                   |  |
| 1 2 3 4 5 6 1 2 3 4 |       |         | <b>(</b> |                                                                                                    |                                          | hared pool & hared pool                              |  |

# LPAR with zCX Servers (CP & zIIPs)

# Server with 6 CPs and 4 zllPs

### Cores to be licensed

**CP** or **zIIP** engine = 1 processor core

|                           |                                          |             |             | WAS                                                                                                    | MQ                                | Partition                   |
|---------------------------|------------------------------------------|-------------|-------------|----------------------------------------------------------------------------------------------------|-----------------------------------|-----------------------------|
|                           |                                          |             |             | 2                                                                                                    | 2                                 | zCX Server 1                |
| MQ                        | WAS                                      | MQ          | MQ          |                                                                                                    | 3                                 | zCX Server 2                |
|                           |                                          |             |             | 2                                                                                                    | 5                                 | Total zIIPs for Partitions  |
|                           |                                          |             |             | 2                                                                                                    | 4                                 | Tenant group Capacity Limit |
| Container 1               | Container 2                              | Container 3 | Container 4 | 2                                                                                                    | 4                                 | Total Processors to license |
| zCX Server 1 zCX Server 2 |                                          |             |             |                                                                                                    |                                   |                             |
| 1 7 2 8 9                 |                                          | 9           |             | <u>License Rule:</u> The lower of the sum of each partition for a product, or the engine capacity of the group/pool |                                   |                             |
| Tenant re                 | Tenant resource group = 2 zIIPs and 2 CP |             |             | <b>←</b>                                                                                                    | 3 11                              |                             |
| LPAR                      |                                          |             |             | Tenant reso                                                                                                    | urce group                        |                             |
| 1 2 7 8 9 10              |                                          |             |             | 2 logical (<br>assigned                                                                                             | CP and 4 logical zIIPs<br>to LPAR |                             |
| 1 2 3 4 5 6 7 8 9 10      |                                          |             |             |                                                                                                    | a shared pool &<br>a shared pool  |                             |

# LPAR with zCX Server and z/VM or zKVM with Linux Guests

Server with 2 CPs, 2 IFLs and 2 zIIPs

| MQ           | MQ                            | MQ          |     | WAS              |
|--------------|-------------------------------|-------------|-----|------------------|
| 1 3          | 2 4                           |             |     |                  |
| Linux 1      | Linux 2                       | Container 1 |     | Container 2      |
| z/VM         | zCX Server 1                  |             |     |                  |
| 1 2          | 3 4 5 6                       |             |     |                  |
| LP           | AR 1                          | LPAR 2      |     |                  |
| 1 2          | 3                             | 4           | 5 6 |                  |
| 1            | 2 3                           | 4 5         |     | 6                |
| - z/VM / zK\ | - z/VM / zKVM calculation are |             |     | calculation area |

**CPs** are being charged in BOTH environments!

Cores to be licensed

1 IFL, CP or zIIP engine = 1 processor core

### z/VM / zKVM license calculation

| MQ | Partition                            |
|----|--------------------------------------|
| 2  | Linux 1                              |
| 2  | Linux 2                              |
| 4  | z/VM / zKVM Processors<br>to license |

### zCX license calculation

| MQ | Server                    |
|----|---------------------------|
| 4  | zCX Server 1              |
| 4  | zCX Processors to license |

#### Overall sum

| MQ | System Z parts              |
|----|-----------------------------|
| 4  | zVM / zKVM                  |
| 4  | zCX                         |
| 8  | Total Processors to license |

Final sum is **not being capped** to CEC / or share pool capacity. zVM/zKVM calculation is fully independent from zCX.

# **Machine in Basic Mode – No Partitioning**

# **Server with 5 CPs**

MQ DB<sub>2</sub> Linux

DB2 must be licensed for the 5 CP Engines

MQ must be licensed for the **5** CP Engines

(2) (3)

5 CPs in the server

## **LPARs with Dedicated IFLs**

## **Server with 5 IFLs**

### Cores to be licensed

1 IFL or CP engine = 1 processor core DB<sub>2</sub> DB<sub>2</sub> MQ **Partition** 2 Linux 1 MQ MQ Linux 2 Total IFLs for Partition 2 5 5 Capacity Limit 2 **Total IFLs** License Rule: The sum of each partition for a product, or the physical capacity of the server Linux 2 Linux 1 2 logical IFLs assigned to LPAR 1 2 2 3 3 logical IFLs assigned to LPAR 2 5 5 IFLs in the server

## ILMT Licensing Counting Rules for Single Server EnvironmentS

- The lower of the sum of each partition for a product, or the engine capacity of the shared pool that the partition obtains its resources from. Note: This limit does not affect the additional licenses that might be required for dedicated partitions
  - Example: Maximum of 7 IFLs to be licensed for a shared pool with 7 IFLs.
  - For z/VM guests: The lower of the sum of the virtual engines available to each guest for a product, or the engine capacity of the z/VM LPAR that the guest obtains its resources from.
    - Example: Maximum of 5 IFLs to be licensed for a z/VM LPAR with 5 IFLs.
- The maximum licenses required for a program on a server, will not exceed the number of activated engines of the given type (IFL or CP engine) in the server, that are available to the program.
  - Example: Server with 4 IFLs and 3 CP engines. IFL capacity is available to DB2. CP capacity is not available to DB2. Maximum 4 IFL engines need to be licensed for DB2.

- The licensing rules in the preceding pages reflect how ILMT will operate to calculate PVUs
- If ILMT does not yet support a Eligible Virtualization Environment, or you qualify for an exception to use ILMT, you will need to follow the Manual Calculation of Virtualization Capacity.
- The Manual Calculation of Virtualization Capacity rules can be found in the following pages
- To find out if a Eligible Virtualization Technology is supported by ILMT visit
   Passport Advantage Sub-capacity licensing information

# Manual Calculation of Virtualization Capacity

- <u>Eligibility Criteria</u>: Customers must use the IBM License Metric Tool, with the following exceptions
  - ILMT does not support the Eligible Virtualization Environment
  - Customer has fewer than 1000 employees and contractors Tool recommended
  - Customer server Full Capacity licensing for a PVU product is less than 1000 PVUs (on servers with an Eligible Virtualization Environment) Tool recommended
- Requirements: For the above exceptions, customers must manually manage, track and prepare Audit Reports
  - An Audit Report must be prepared at least once per quarter and identify the following detail: Each Eligible Sub-Capacity Product deployed in each Eligible Virtualization Environment
  - An Eligible Virtualization Environment can be a Single Server or a Group of Servers (Server Cluster)
  - In addition to the above detail, the report should provide a summary total of the required number of PVUs by and for each Eligible Sub-Capacity Product
  - Audit Reports must be prepared as frequently as is required to maintain a history of increases to Virtualization Capacity and Full Capacity
  - Each Audit Report must be **signed and date stamped**, at least once per quarter

The above is only a summary. For detailed terms please see the **Sub-capacity licensing attachment** 

# Manual Calculation of Virtualization Capacity – Rules

## For Single Server Environments:

### License Rules for LPARs and z/VM guests for each product:

- for a Dedicated LPAR, the highest\* number of logical engines or IFLs allocated to the LPAR for a product
- for a z/VM guest, the highest\* number of virtual engines available to each guest for a product

\*The greater of what the partition starts with or the result of an increase in capacity (in whole cores)

The PVU licensing requirement is based on the maximum number of virtual engines (cores) in the partitions available to a product.

The lower of the sum of the virtual engines or server capacity (number of activated engines of the given type { IFL or CP engine } in the server)

If you want to use sub-capacity licensing for any other IBM System z technology, including shared processor pool, you must use the ILMT tool

## Manual Calculation of Virtualization Capacity - Worksheet Example

## Worksheet has 2 tabs;

- Instructions & Information
- Single Server

Web Link: Worksheet for Manual Calculation of Virtualization Capacity

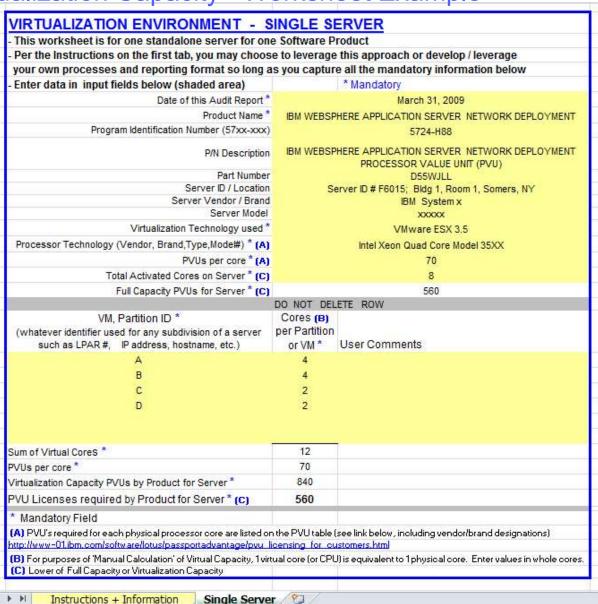

# Key Web Links

- PVU
  - PVU table and other information

- Sub-capacity
  - Passport Advantage Sub-capacity licensing Information

- Virtualization Capacity License Counting Rules
- Sub-capacity licensing attachment